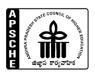

# ANDHRA PRADESH STATE COUNCIL OF HIGHER EDUCATION

3<sup>rd</sup>, 4<sup>th</sup> and 5<sup>th</sup> Floors, Neeladri Towers, 6<sup>th</sup> Battalion Road Guntur-522503

# INSTRUCTIONS FOR FILLING UP CATEGORY-B SEATS UNDER MANAGEMENT QUOTA & 15% QUOTA FOR PIO/FN/CIWG IN PRIVATE UNAIDED ENGINEERING, PHARMACYCOLLEGES OFFERING B.E./B.TECH./ B.Pharmacy/ Pharma.D COURSES FOR THE ACADEMIC YEAR 2020-21

1. The competent authority i.e Andhra Pradesh State Council of Higher Education hereby issues the guidelines for the year 2020-21, as furnished hereunder, for filling up Category-B seats in Engineering Colleges in a transparent manner, based on the decisions taken in the matter and in consideration of the procedure evolved in the Government Orders.

| Date of issue of notification                                                                                      | 19.02.2021                  |
|----------------------------------------------------------------------------------------------------|-----------------------------|
| Date of receiving applications                                                                                     | 20.02.2021                  |
| Date of publishing of first list of selected candidates                                                            | 27.02.2021                  |
| Date of selection of candidates for remaining vacancies                                                            | 01.03.2021                  |
| Date of uploading the details of selected candidates on APSCHE web portal and submissions of supporting documents. | From 01.03.21 to 06.03.2021 |

- (i) Managements shall notify the 30% under Category-B (15% Management quota+15% NRI quota) I as laid down in G.Os concerned.
- (ii) Managements who are accorded approval by AICTE to fill the specific category of seats under FN/PIO/CWG of 15% quota for the course concerned shall also notify along with B category seats.
- (iii) Managements shall complete total admission process ( issue of notification, receipt of applications, finalisation of first list, reporting of students, finalisation of second lists, and reporting of students etc.), under Category-B and 15% PIO/FN/CIWG quota seats as per the schedule given.

- (iv) Thereafter, if any seats are vacant, after filling up of seats under AP Presidential Order 1974, the Management shall inform the same to the Competent Authority and fill up such seats as per the instructions issued by the Competent Authority.
- (v) The Managements shall close all admissions in compliance of the judgement of Hon'ble Supreme Court of India.
- 2. The institutions that are approved by All India Council for Technical Education and permitted to fill NRI seats not exceeding 15% of the sanctioned intake in each course for the academic year shall admit NRI candidates (sons and daughters of NRIs) who have passed the qualifying examination with not less than 50% aggregate marks in the qualifying examination or Cumulative Grade Point Average (CGPA) equivalent to 5 on a scale of 10.
- 3. The remaining seats shall be filled on merit basis with the candidates under A.P. Presidential Order 1974 who have secured rank at APEAMCET 2020 and secured not less than 50% of marks in the qualifying examination.
- 4. The seats remaining unfilled from (ii) and (iii) above shall be filled with eligible candidates, who have qualified in the APEAMCET 2020 examination on merit basis following eligibility criteria laid in rule (4).
- 5. Thereafter, if any seats still remain unfilled, such seats may be filled on merit basis with candidates securing not less than 45% (40% in case of candidates belonging to reserved categories) of marks in the prescribed group subjects taken together / aggregate marks in the qualifying examination (+2 or its equivalent), as prescribed, under A.P. Presidential Order 1974.
- 6. Any vacant seats, after filling up of all seats under AP Educational Institutions (Regulations and Admissions) Order 1974, as subsequently amended, shall be filled as per the instructions issued by the Competent Authority from time to time.
- 7. The Institutions shall follow the procedure mentioned below to conduct the admissions:
  - (i) The Institution shall facilitate a web portal for filling up "Category B" and 15% PIO/FN/CIWG quota seats.
  - (ii) The management of the Colleges shall notify the details of courses offered with intake, schedule of admissions (date wise), and registration fee for the application, minority or non minority status in leading news dailies, either in English or Telugu.
  - (iii) The web portal shall provide the students, the facility for making online applications for Category 'B' and 15% PIO/FN/CIWG quota seats. A printable/recordable electronic acknowledgement shall be provided to the student on successful uploading of his online application. This will dispense with the need for the student to physically visit each and every college besides ushering in transparency.

- (iv) The students shall also be provided an option to submit their applications, in person, at the college of their choice.
- (v) The management of the college has the option to call the selected candidates to appear in person for interview to substantiate their credibility and financial capacity to its satisfaction. In the event of the management finding that any of the selected candidates is not suitable for admission, the management shall be at liberty to reject the candidature of such candidates and the reasons should be communicated to the Competent Authority.
- (vi) All admissions to the category 'B' and 15% PIO/FN/CIWG quota seats shall be completed in compliance of the judgement of Hon'ble Supreme Court of India.
- (vii) The web portal shall be opened for all students desirous of seeking admission to Category 'B' and 15% PIO/FN/CIWG quota seats in Private Un-Aided Professional colleges in the State. Candidates can apply to colleges of their choice by visiting the portal only during the dates notified by the Competent Authority.
- (viii) A candidate can select any of the college/colleges and apply online for seeking admission to Category 'B' and 15% PIO/FN/CIWG quota seats of college/colleges after paying the requisite registration fees as notified by the college.
- (ix) The candidate can also give his order of preference for admission to a college by giving the order of preference from among the courses offered by the college in the online application form. Only one form needs to be filled for a college regardless of the number of options.
- (x) A candidate can apply for more than one college by visiting the respective website of colleges and apply online after paying the registration fees specified for each college,
- (xi) No new application shall be accepted after the closing date of admissions to the college.

The Management of the college shall administer the selection process as per the admission procedure specified. Each college shall download the data of the applications received and pertaining to it, after the closing date as notified by the Competent Authority.

- (xii) The Institution shall generate the merit list which will be in order of NRI quota (if available), APEAMCET 2020 rankers & qualifying examination in order of merit as prescribed in these instructions.
- (xiii) The selection of candidates shall be done by the college managements themselves, as per the merit of the candidates.

- (xiv) The selection list, after selection process is completed by the management of respective colleges as per the prescribed norms, shall be uploaded by the managements on the website of the institution.
- (xv) In case of unfilled seats if any, the concerned colleges shall admit candidates from out of the left over vacancies in order of merit from the merit list (second selection list).
- (xvi) After completion of the admission process, the college managements shall upload in the web portal provided by the Competent Authority and forward the list of admitted candidates and also for ratification by the Competent Authority as per the prescribed schedule.
- (xvii) The Institution shall furnish information in accordance with the instructions issued for submission of admission lists by the Competent Authority.
- (xviii) The Competent Authority will verify the list of the selected candidates and validate the same with reference to the G.Os and the procedure prescribed by the Competent Authority.
- (xix) The Competent Authority shall approve the validated list, if found tallying by cross validation process or reject the lists, if found to be at variance to the rules and procedures prescribed and communicate the same to the concerned colleges for compliance.
- (xx) Applications of candidates not fulfilling the required conditions during the validation of the list by the Competent Authority will summarily be rejected.
- (xxi) The Competent Authority shall open a helpline to assist the candidates and college managements to sort out their grievances and provide technical support if needed.
- (xxii) The Management shall collect the Tuition fee as prescribed by the Government for category 'B' seats and any excess fee collected will amount to capitation fee and Managements are liable for action under A.P. Educational Institutions (Regulation of Admissions and Prohibition of Capitation fee) Act, 1983.
- (xxiii) Any complaint/appeal against the selection shall be made to the Competent Authority.
- (xxiv) The managements shall comply with the above instructions and failure in implementing the same shall entail action as per the relevant Acts and Rules in force.

9. The Institution shall undertake the responsibility on the irregularities noticed by the Competent Authority.

# 10. Detailed user guide for uploading into portal for the admissions conducted will be made available in due course.

The Competent Authority shall have the authority to impose fine or to initiate action or both for violation of Instructions as per the G.O's in vogue.

#### Sd/- CHAIRMAN & COMPETENT AUTHORITY

То

The Principals / Managements of Engineering & Pharmacy colleges in the State

Copy to: The APHERMC

# USER MANUAL FOR UPLOADING THE DETAILS OF STUDENTS ADMITTED IN <u>https://apcatbspot.nic.in</u>

- UNDER CATEGORY "B" MANAGEMENT QUOTA OF ALL COLLEGES
- 15% PIO/FN/CIWG QUOTA AS APPROVED BY AICTE INTO ENGINEERING & PHARMACY COURSES FOR 2020-21.
- Double click on Internet Explorer version 9.0 and above preferably with Windows 7 Operating System. The application is not designed to work on other browsers like Mozilla firefox, Google chrome etc.], Enter the URL <u>https://apcatbspot.nic.in</u> in address bar.
- Press Enter. You will get the following screen.

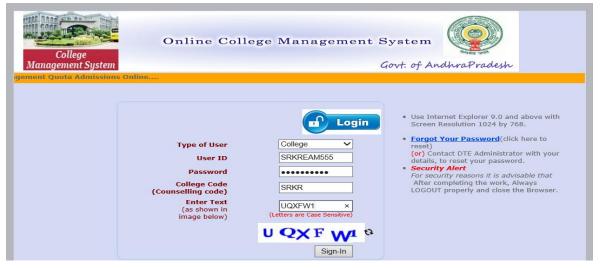

- 1. Select type of user COLLEGE
- 2. Enter your USER\_ID,

| CET    | CETCODE | INST<br>CODE | USER_ ID      | PASSWORD (by default) which is to be reset after first login |
|--------|---------|--------------|---------------|--------------------------------------------------------------|
| EAMCET | EAMCET  | ABRK         | ABRKEAMCET555 | ABRKEAMCET555                                                |

3. Enter Password [password is initially same as user id which is to be reset after first login].

Enter college counselling code.

Enter CAPCHA code displayed and click on Sign In.

4. Change the initially set password after first login. The new password shall be of SAME character length with a combination of lower case and upper case alphabets containing at least one numeric with one special character **aBRKEAMCET55@** 

| College<br>Management System | Online College Management System                                                                                        |
|------------------------------|----------------------------------------------------------------------------------------------------|
|                              | Change Your Password<br>For security reasons you must change your Password<br>and Re-Login again with changed Password. |
|                              | Old Password New Password Re-enter New Password                                                                         |
|                              | Save Password                                                                                                    |
| College<br>Management System | Online College Management System                                                                                        |
|                              | Password updated successfully.                                                                                          |
|                              | BACK                                                                                                    |

- 5. After successful change of the password, Login again with the new password set by yourself.
- 6. After signing in, you will be directed to the home page. Click on Admissions.

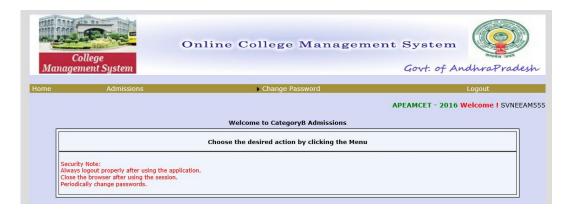

| College<br>Management |                                                                                                    | line College Management System<br>Govt. of A                                                                           | undhra Pradesh                   |
|-----------------------|----------------------------------------------------------------------------------------------------|----------------------------------------------------------------------------------------------------|----------------------------------|
| Home                  | Admissions<br>Candidate Information<br>Online Payment By Colleges<br>Proceedings<br>List OF Candidates entered<br>College Details | Change Password     APEAMCET - 2016     Welcome to CategoryB Admissions Choose the desired action by clicking the Menu | Logout<br>5 Welcome ! SVNEEAM555 |
|                       | Ratification List<br>freeze uploading<br>roperly after using the application.<br>ser after using the session.<br>nge passwords.   |                                                                                                    |                                  |

7. The drop down menu of **Admissions** has seven links as shown below:

Candidate information Online payment by college Proceedings List of candidates entered College details Ratification list Freeze uploading

<u>CANDIDATE INFORMATION</u>: This link has two options-entry and edit/delete. It is advised to collect the following information manually before attempting to start uploading the details to avoid timing out of the session.

# A. Candidate qualified in CET:

**CET Hall ticket number** CET rank General information Name of the candidate Father's name Gender Local area Mobile number (shall be unique and duplicate values are not accepted) Date of birth Minority type PH Aadhar Number Category (OC/BC/SC/ST) Address of the candidate Mother tongue Academic information Name of the state Name of the qualifying examination Qualifying examination hall ticket number Month & year of passing % of marks (Aggregate) Education type (Regular)

CGPA <u>[is required to be entered if the % marks in aggregate and group are not available ]</u> Do you belong to NRI? Nationality If not Indian, country to which belongs JEE qualified (Yes/No) Hall ticket number (JEE) All India rank (JEE) Admission details Institute code, branch allotted

B. **Candidate not-qualified in CET:** Same as above except CET hall ticket number and CET rank

# 5. Click on Candidate information Entry

| Close the bro       | Admissions<br>Candidate Information Entr<br>College Admissions Approv<br>Proceedings<br>List OF Candidates entered<br>College Details<br>Ratification List | > Change Pa<br>y > Entry<br>Update<br>Welcome to Catego<br>hoose the desired action     | ryB Admissions                                                                         | Govt. of And    | UhraPradesh<br>Logout<br>Welcome ! colg19108 |
|---------------------|----------------------------------------------------------------------------------------------------|-----------------------------------------------------------------------------------------|----------------------------------------------------------------------------------------|-----------------|----------------------------------------------|
|                     |                                                                                                    |                                                                                         |                                                                                        |                 |                                              |
| Colleg<br>Managemen | 1e                                                                                                    | iline College                                                                           | Management                                                                             |                 | dhraPradesh                                  |
| Home                | Admissions                                                                                                    | ► Change P                                                                              | assword                                                                                |                 | Logout                                       |
|                     |                                                                                                    |                                                                                         |                                                                                        | APEAMCET - 2016 | Welcome ! colg19108                          |
|                     | College Code/<br>Admissi                                                                                                    | ION FOR ADMISSION INTO APEAM<br>Institute Code* :<br>on Related:<br>d Under* :<br>Proce | CET UNDER 'B' CATEGORY - 2016-20<br>ABRK<br>Choose Course v<br>Choose Admitted v<br>ed | 17              |                                              |
|                     |                                                                                                    |                                                                                         |                                                                                        |                 |                                              |
| llomo               | Adminsions                                                                                                    |                                                                                         |                                                                                        |                 |                                              |
| Home                | Admissions                                                                                                    | Change Pa                                                                               |                                                                                        |                 | ogout<br>Welcome ! colg19108                 |
|                     | College Code/<br>Admissi                                                                                                    | ON FOR ADMISSION INTO APEAM<br>Institute Code* :<br>on Related:<br>d Under* :           | CET UNDER 'B' CATEGORY - 2016-201<br>ABRK<br>Engineering<br>Management                 | 7               |                                              |

- 6. Enter the College/Institution counseling code.
  - a) Under Admission related, choose course from the drop down menu Eg: Engineering, Pharmacy, Pharm.D (PB)

- b) Under Admitted under, choose the quota under which the students were admitted i.e Management quota under Category B (for all SW-1,SW-2 and SW-3 colleges), Admissions under Category A ( for SW-2 and SW-3 colleges only) or 15% PIO/FN/CIWG quota(as approved by AICTE) and then click on Proceed
  - 8. Click on qualified in CET if the candidate is qualified in CET-2020. If not, click on Not qualified in CET. If the candidate is qualified in APEAMCET-2020, the details of candidates are populated automatically and enter other details as per data entry form. Then click on save for saving the details.

| College<br>Management System |                          | College Manager                     | nent System<br>Govt. of AndhraPradesh |
|------------------------------|--------------------------|-------------------------------------|---------------------------------------|
| Home Admiss                  | ions                     | Change Password                     | Logout                                |
|                              |                          |                                     | APEAMCET - 2016 Welcome ! colg19108   |
|                              | APPLICATION FOR ADMIS    | SION INTO APEAMCET UNDER 'B' CATE   | GORY - 2016-17                        |
|                              | ABR COLLE                | GE OF ENGG AND TECHNOLOGY (ABRK     | )                                     |
|                              | Oqualified               | l in Eamcet ONot Qualified in Eamc  | et                                    |
|                              |                          |                                     |                                       |
|                              |                          |                                     |                                       |
|                              | APPLICATION FOR ADMISS   | SION INTO APEAMCET UNDER 'B' CA     | TEGORY - 2016-17                      |
|                              | SRI VIDYA NIKE           | TAN ENGINEERING COLLEGE (SVNE       | - SW1)                                |
|                              |                          | in Eamcet ONot Qualified in Eam     |                                       |
| EAMCET                       | HT No.* 553410886        | Rank* 26262                         | Proceed                               |
| General Information          |                          |                                     |                                       |
| Name of the candidate:*      | VYSYARAJU DEEKSHITH RAJU | Father's Name:*                     | VYSYARAJU PARVATHEESAM RAJU           |
| Male/Female:*                | Male 🗸                   | Local Area*                         | Andhra University                     |
| Mobile No:*                  | 8888888888               | Date of Birth:*                     | 03/08/1999 (DD/MM/YYYY)               |
| Minority Type:*              | Not Applicable           | PH*                                 | Not Applicable 🗸                      |
| Category*                    | BC_D 🗸                   |                                     |                                       |
| Address:* H.NO.3<br>KALIKA   | -56&57<br>MBA COLONY     | Mother Tongue*                      | TELUGU                                |
| Academic Information         |                          |                                     |                                       |
| Name Of the State:*          | Andhra Pradesh 🗸 Name    | of the Examination Intermediate Voc | ati 🗸                                 |
| Intermediate/Equivalent HT N | lo.* 65231489 Month      | n & Year of passing*03 Mar          | ✓ 1 2016 ✓                            |

8. In respect of candidates who are not qualified in CET-2020, the details of candidates have to be entered in the **Not qualified in CET** page as shown hereunder and click on **save** to save the details

|                           | ions           | Change Pa                 | ssword              | Logo                    | ut      |
|---------------------------|----------------|---------------------------|---------------------|-------------------------|---------|
|                           |                |                           |                     | APEAMCET - 2016 We      | lcome ! |
|                           | APPLICATION FO | R ADMISSION INTO APEAP    | CET UNDER 'B' CA    | ATEGORY - 2016-17       |         |
|                           | A              | BR COLLEGE OF ENGG AND    | TECHNOLOGY (AB      | RK)                     |         |
|                           | 0              | Qualified in Earncet   No | ot Qualified in Ear | mcet                    |         |
| Seneral Information       |                |                           |                     |                         |         |
| Name of the candidate:*   | AAAA           |                           | Father's Name:*     | AAAA                    |         |
| fale/Female:*             | Female 🗸       |                           | Local Area*         | Osmania University 🗸    |         |
| fobile No:*               | 9999999999     |                           | Date of Birth:*     | 01/01/1996 (DD/MM/YYYY) |         |
| 4inoroty Type:*           | Not Applicable |                           | PH*                 | Not Applicable          |         |
| Category*                 | ST 🗸           |                           |                     |                         |         |
| Address:*                 | RABAD          | M                         | other Tongue*       | DSADF                   |         |
| cademic Information       |                |                           |                     |                         |         |
| ame Of the State:*        | Andhra Pradesh | Name of the Examination   | Intermediate        | ~                       |         |
| ntermediate/Equivalent HT | No.* 8988778   | Month & Year of passing   | *Mar                | ✓ 2016 ✓                |         |
| % of Marks(aggregate)     | 55             | % of Marks(groups)        | 48                  |                         |         |
| ducation Type#            | Regular        | CGPA#                     | 0 V Poin            | ts                      |         |
| Do You belong to NRI ∼    | No 🔽           | Nationality :*            | Indian              | ~                       |         |
| intrance Test Qualified   |                |                           |                     |                         |         |
| Jualified in JEE~ OYes    | ●No Hall Tid   | ket Number^               |                     | All India Rank          |         |
| qualified in JEEre Ores   |                |                           |                     |                         |         |
| Admission Details         |                |                           |                     |                         |         |

9. An admission number is generated after the details are saved in both cases mentioned above.

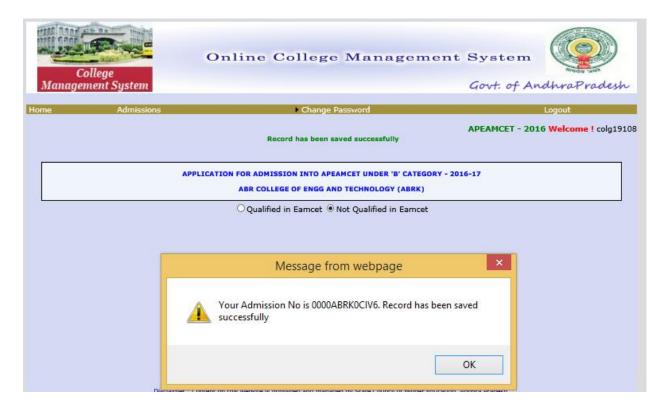

#### LIST OF CANDIDATES ENTERED LINK

10. The Managements can take a print out of the list of candidates uploaded by clicking on the **List of candidates entered** link under **Admissions.** Enter the **Institution code, course and category details** and click on to generate the list of candidates entered.

| Colleg<br>Managemen | ie                                                                                                    | ine College Management                                  | System Govt: of AndhraPradesh       |
|---------------------|----------------------------------------------------------------------------------------------------|---------------------------------------------------------|-------------------------------------|
| Home                | Admissions                                                                                                    | Change Password                                         | Logout                              |
|                     | Candidate Information Entry                                                                                       |                                                         | APEAMCET - 2016 Welcome ! colq19108 |
| Inst. Code*         | College Admissions Approvals<br>Proceedings<br>List OF Candidates entered<br>College Details<br>Ratification List | ter  Engineering  GENERATE FINAL RATIFIED LIST PDF FILE | Category-B ✓                        |

#### LIST OF CANDIDATES ENTERED SCREEN

| Ma                                                                                                    | Colleg<br>magement                                                                                                    |                                                                                                    |                                                                                                    | 0                                                                                                    | nline                                                                                                    | College                                                                                                    | Man                                                                                                    | agem                                                                                                    |                                                                                                    | stem                                                                                                    |  |  |  |  |  |
|----------------------------------------------------------------------------------------------------|----------------------------------------------------------------------------------------------------|----------------------------------------------------------------------------------------------------|----------------------------------------------------------------------------------------------------|----------------------------------------------------------------------------------------------------|----------------------------------------------------------------------------------------------------|----------------------------------------------------------------------------------------------------|----------------------------------------------------------------------------------------------------|----------------------------------------------------------------------------------------------------|----------------------------------------------------------------------------------------------------|----------------------------------------------------------------------------------------------------|--|--|--|--|--|
| me                                                                                                    |                                                                                                    | Admission                                                                                                    | s                                                                                                    |                                                                                                    |                                                                                                    | Change P                                                                                                    | assword                                                                                                    |                                                                                                    |                                                                                                    | Logout                                                                                                    |  |  |  |  |  |
|                                                                                                    |                                                                                                    |                                                                                                    |                                                                                                    |                                                                                                    |                                                                                                    |                                                                                                    |                                                                                                    |                                                                                                    | APEA                                                                                                    | MCET - 2016 Welcome ! colg1                                                                                                    |  |  |  |  |  |
| int                                                                                                    |                                                                                                    |                                                                                                    |                                                                                                    |                                                                                                    | ILS OF CANDI                                                                                                    | PEAMCET - 2016<br>DATES ENTERED A<br>GE OF ENGG AND 1<br>ILS OF VACANCIE                                           | T UNDER 'B                                                                                                    | ' CATEGORY -<br>Y(ABRK),KAN                                                                                          |                                                                                                    |                                                                                                    |  |  |  |  |  |
| 0                                                                                                    | BRANCH COD                                                                                                    | )E                                                                                                    | BI                                                                                                    | ANCH NAME                                                                                                    |                                                                                                    |                                                                                                    |                                                                                                    |                                                                                                    |                                                                                                    | TOTAL SEATS                                                                                                    |  |  |  |  |  |
| 0                                                                                                    | CIV                                                                                                    | 50                                                                                                    |                                                                                                    | VIL ENGINEE                                                                                                    |                                                                                                    |                                                                                                    |                                                                                                    |                                                                                                    |                                                                                                    | 18                                                                                                    |  |  |  |  |  |
| _                                                                                                    | CSE                                                                                                    |                                                                                                    |                                                                                                    |                                                                                                    | ENCE AND ENG                                                                                                    | INFERING                                                                                                    |                                                                                                    |                                                                                                    |                                                                                                    | 18                                                                                                    |  |  |  |  |  |
|                                                                                                    | ECE                                                                                                    |                                                                                                    |                                                                                                    |                                                                                                    |                                                                                                    | ATION ENGINEERIN                                                                                                   | IC.                                                                                                    |                                                                                                    |                                                                                                    | 36                                                                                                    |  |  |  |  |  |
|                                                                                                    | EEE                                                                                                    |                                                                                                    |                                                                                                    |                                                                                                    |                                                                                                    | S ENGINEERING                                                                                                    |                                                                                                    |                                                                                                    |                                                                                                    | 36                                                                                                    |  |  |  |  |  |
|                                                                                                    |                                                                                                    |                                                                                                    |                                                                                                    |                                                                                                    |                                                                                                    | SENGINEERING                                                                                                    |                                                                                                    |                                                                                                    |                                                                                                    |                                                                                                    |  |  |  |  |  |
|                                                                                                    | MEC                                                                                                    |                                                                                                    |                                                                                                    |                                                                                                    |                                                                                                    |                                                                                                    |                                                                                                    |                                                                                                    |                                                                                                    | MECHANICAL ENGINEERING 18                                                                                                    |  |  |  |  |  |
|                                                                                                    | РНМ                                                                                                    |                                                                                                    | <u> </u> M                                                                                               | DETAILS                                                                                                    |                                                                                                    | ES ENTERED APEA                                                                                                    |                                                                                                    | ER 'B' CATEGO                                                                                                    | <u>RY - 2016-17</u>                                                                                                    | 18                                                                                                    |  |  |  |  |  |
|                                                                                                    | NDIDATE                                                                                                    | FATHER NAME                                                                                                    |                                                                                                    | DETAILS                                                                                                    | OF CANDIDAT                                                                                                    | EAMCET RANK                                                                                                    | % OF                                                                                                    | SR 'B' CATEGO                                                                                                    | INST CODE-                                                                                                    | STATE IN INDIA                                                                                                    |  |  |  |  |  |
| NA OIN                                                                                                    | NDIDATE                                                                                                    |                                                                                                    | NRI                                                                                                    | DETAILS                                                                                                    | OF CANDIDAT                                                                                                    | EAMCET RANK<br>2016                                                                                                |                                                                                                    | % OF                                                                                                    | INST CODE-<br>BRANCH                                                                                                    | STATE IN INDIA<br>(TO WHICH CANDIDATE BELONG<br>TO)                                                                                                    |  |  |  |  |  |
| PR                                                                                                    | INDIDATE<br>IME<br>ASAD                                                                                                    | PRASAD                                                                                                    | NRI VES                                                                                                  | DETAILS                                                                                                    | OF CANDIDAT                                                                                                    | EAMCET RANK<br>2016<br>-                                                                                           | % OF<br>MARKS                                                                                                    | % OF<br>MARKS<br>(GROUPS).                                                                                           | INST CODE-<br>BRANCH<br>ABRK_CIV                                                                                                    | STATE IN INDIA<br>(TO WHICH CANDIDATE BELONG<br>TO)<br>AP                                                                                                    |  |  |  |  |  |
| PR<br>QC                                                                                                    | NDIDATE<br>ME<br>ASAD                                                                                                    | PRASAD                                                                                                    | NRI<br>YES                                                                                               | DETAILS<br>GENDER CAT.<br>F ST<br>F ST                                                                                                    | OF CANDIDAT                                                                                                    | EAMCET RANK<br>2016                                                                                                | % OF<br>MARKS<br>44.00                                                                                                    | % OF<br>MARKS<br>(GROUPS).<br>44.00                                                                                  | INST CODE-<br>BRANCH<br>ABRK_CIV<br>ABRK_CIV                                                                                                    | STATE IN INDIA<br>(TO WHICH CANDIDATE BELONG<br>TO)<br>AP<br>AP                                                                                                    |  |  |  |  |  |
|                                                                                                    | INDIDATE<br>IME<br>ASAD<br>2QQ<br>AA                                                                                                    | PRASAD<br>QQQQ<br>AAAA                                                                                                    | NRI<br>YES<br>NO                                                                                         | DETAILS<br>GENDER CAT.<br>F ST<br>F ST<br>M ST                                                                                                    | OF CANDIDAT                                                                                                    | EAMCET RANK<br>2016<br>-<br>-<br>-                                                                                 | % OF<br>MARKS                                                                                                    | % OF<br>MARKS<br>(GROUPS).                                                                                           | INST CODE-<br>BRANCH<br>ABRK_CIV<br>ABRK_CIV<br>ABRK_CIV                                                                                                    | STATE IN INDIA<br>(TO WHICH CANDIDATE BELONG<br>TO)<br>AP<br>AP<br>AP                                                                                                    |  |  |  |  |  |
|                                                                                                    | NDIDATE<br>ME<br>ASAD<br>QQ<br>AA<br>IRK                                                                                                    | PRASAD<br>QQQQ<br>AAAA<br>ABRK                                                                                                    | NRI<br>YES<br>NO<br>CWG                                                                                  | DETAILS<br>GENDER CAT.<br>F ST<br>F ST<br>M ST<br>F ST                                                                                                    | OF CANDIDAT                                                                                                    | EAMCET RANK<br>2016<br>-<br>-<br>-<br>-                                                                            | % OF<br>MARKS<br>44.00<br>55.00                                                                                                    | % OF<br>MARKS<br>(GROUPS).<br>44.00<br>55.00                                                                         | INST CODE-<br>BRANCH<br>ABRK_CIV<br>ABRK_CIV<br>ABRK_CIV                                                                                                    | STATE IN INDIA<br>(TO WHICH CANDIDATE BELONG<br>TO)<br>AP<br>AP<br>AP<br>AP                                                                                                    |  |  |  |  |  |
| PR<br>QC<br>AA<br>JD                                                                                                    | NDIDATE<br>ME<br>ASAD<br>QQQ<br>AA<br>IRK<br>FKDJFK                                                                                                   | PRASAD<br>QQQQ<br>AAAA<br>ABRK<br>LKLKFGDSLFK                                                                                            | NRI<br>YES<br>NO<br>CWG<br>NO                                                                            | DETAILS<br>GENDER CAT.<br>F ST<br>F ST<br>M ST<br>M ST<br>M ST                                                                                                    | OF CANDIDAT                                                                                                    | EAMCET RANK<br>2016<br>-<br>-<br>-<br>-<br>-                                                                       | % OF<br>MARKS<br>44.00<br>55.00<br>45.00                                                                                                    | % OF<br>MARKS<br>(GROUPS).<br>44.00<br>55.00<br>56.00                                                                | INST CODE-<br>BRANCH<br>ABRK_CIV<br>ABRK_CIV<br>ABRK_CIV<br>ABRK_CIV                                                                                                    | STATE IN INDIA<br>(TO WHICH CANDIDATE BELONG<br>TO)<br>AP<br>AP<br>AP<br>AP<br>AP<br>AP                                                                                                    |  |  |  |  |  |
| PR<br>QC<br>AA<br>AB<br>JD                                                                                                    | NDIDATE<br>ME<br>ASAD<br>QQ<br>AA<br>RK<br>FKDJFK<br>AA                                                                                               | PRASAD<br>QQQQ<br>AAAA<br>ABRK<br>LKLKFGDSLFK<br>AAAA                                                                                    | NRI<br>YES<br>NO<br>CWG<br>NO<br>NO                                                                      | DETAILS<br>GENDER CAT.<br>F ST<br>F ST<br>M ST<br>F ST<br>M ST<br>F ST                                                                                                   | OF CANDIDAT                                                                                                    | EAMCET RANK<br>2016<br>-<br>-<br>-<br>-<br>-<br>-                                                                  | % OF<br>MARKS<br>44.00<br>55.00                                                                                                    | % OF<br>MARKS<br>(GROUPS).<br>44.00<br>55.00                                                                         | INST CODE-<br>BRANCH<br>ABRK_CIV<br>ABRK_CIV<br>ABRK_CIV<br>ABRK_CIV<br>ABRK_CIV                                                                                                    | STATE IN INDIA<br>(TO WHICH CANDIDATE BELONG<br>TO)<br>AP<br>AP<br>AP<br>AP<br>AP<br>AP<br>AP                                                                                                    |  |  |  |  |  |
|                                                                                                    | NDIDATE<br>ME<br>ASAD<br>QQ<br>AA<br>RK<br>FKDJFK<br>AA<br>ZZ                                                                                         | PRASAD<br>QQQQ<br>AAAA<br>ABRK<br>LKLKFGDSLFK<br>AAAA<br>ZZZZ                                                                            | NRI<br>YES<br>NO<br>CWG<br>NO<br>NO<br>YES                                                               | DETAILS<br>GENDER CAT.<br>F ST<br>F ST<br>M ST<br>F ST<br>F ST<br>F ST<br>F ST                                                                                           | OF CANDIDAT                                                                                                    | EAMCET RANK<br>2016<br>-<br>-<br>-<br>-<br>-<br>-<br>-<br>-<br>-                                                   | % OF<br>MARKS<br>44.00<br>55.00<br>45.00                                                                                                    | % OF<br>MARKS<br>(GROUPS).<br>44.00<br>55.00<br>56.00                                                                | INST CODE-<br>BRANCH<br>ABRK_CIV<br>ABRK_CIV<br>ABRK_CIV<br>ABRK_CIV<br>ABRK_CIV<br>ABRK_CIV<br>ABRK_CSE                                                                                                    | STATE IN INDIA<br>(TO WHICH CANDIDATE BELONG<br>TO)<br>AP<br>AP<br>AP<br>AP<br>AP<br>AP<br>AP<br>AP<br>AP<br>AP                                                                                     |  |  |  |  |  |
|                                                                                                    | NDIDATE<br>ME<br>ASAD<br>QQ<br>AA<br>AR<br>FKDJFK<br>FKDJFK<br>ZZ<br>VER                                                                              | PRASAD<br>QQQQ<br>AAAA<br>ABRK<br>LKLKFGDSLFK<br>AAAA<br>ZZZZ<br>QWER                                                                    | NRI<br>YES<br>NO<br>CWG<br>NO<br>NO<br>YES<br>YES                                                        | DETAILS<br>GENDER CAT.<br>F ST<br>F ST<br>M ST<br>F ST<br>M ST<br>F ST<br>M ST<br>M ST                                                                                   | OF CANDIDAT                                                                                                    | EAMCET RANK<br>2016<br>-<br>-<br>-<br>-<br>-<br>-<br>-<br>-<br>-<br>-<br>-<br>-<br>-<br>-                          | % OF<br>MARKS<br>44.00<br>55.00<br>45.00<br>55.00                                                                                                    | % OF<br>MARKS<br>(GROUPS).<br>44.00<br>55.00<br>56.00<br>48.00                                                       | INST CODE-<br>BRANCH<br>ABRK_CIV<br>ABRK_CIV<br>ABRK_CIV<br>ABRK_CIV<br>ABRK_CIV<br>ABRK_CSE<br>ABRK_CSE                                                                                                    | STATE IN INDIA<br>(TO WHICH CANDIDATE BELONG<br>TO)<br>AP<br>AP<br>AP<br>AP<br>AP<br>AP<br>AP<br>AP<br>AP<br>AP<br>AP                                                                               |  |  |  |  |  |
|                                                                                                    | NDIDATE<br>ME<br>ASAD<br>QQQ<br>AA<br>RK<br>FKDJFK<br>AA<br>2Z<br>VER<br>VV                                                                           | PRASAD<br>QQQQ<br>AAAA<br>ABRK<br>LKLKFGDSLFK<br>AAAA<br>ZZZZ<br>QWER<br>ZCVV                                                            | NRI<br>YES<br>NO<br>CWG<br>NO<br>NO<br>YES<br>YES<br>NO                                                  | DETAILS<br>GENDER CAT.<br>F ST<br>F ST<br>M ST<br>F ST<br>F ST<br>F ST<br>F ST<br>M ST<br>M SC                                                                           | OF CANDIDAT                                                                                                    | EAMCET RANK<br>2016<br>-<br>-<br>-<br>-<br>-<br>-<br>-<br>-<br>-<br>-<br>-<br>-<br>-<br>-<br>-<br>-                | % OF<br>MARKS<br>44.00<br>55.00<br>45.00                                                                                                    | % OF<br>MARKS<br>(GROUPS).<br>44.00<br>55.00<br>56.00                                                                | INST CODE-<br>BRANCH<br>ABRK_CIV<br>ABRK_CIV<br>ABRK_CIV<br>ABRK_CIV<br>ABRK_CIV<br>ABRK_CSE<br>ABRK_CSE<br>ABRK_CSE                                                                                                    | STATE IN INDIA<br>(TO WHICH CANDIDATE BELONG<br>TO)<br>AP<br>AP<br>AP<br>AP<br>AP<br>AP<br>AP<br>AP<br>AP<br>AP<br>AP<br>AP<br>AP                                                                   |  |  |  |  |  |
|                                                                                                    | NDIDATE<br>ME<br>ASAD<br>QQ<br>AA<br>RK<br>FKDJFK<br>AA<br>ZZ<br>VER<br>VV<br>VSF                                                                     | PRASAD<br>QQQQ<br>AAAA<br>ABRK<br>LKLKFGDSLFK<br>AAAA<br>ZZZZ<br>QWER<br>ZCVV<br>SADF                                                    | NRI<br>YES<br>NO<br>CWG<br>NO<br>NO<br>YES<br>YES<br>NO<br>NO                                            | DETAILS<br>GENDER CAT.<br>F ST<br>F ST<br>F ST<br>F ST<br>F ST<br>F ST<br>M ST<br>M ST<br>M SC<br>F OC                                                                   | OF CANDIDAT                                                                                                    | EAMCET RANK<br>2016<br>                                                                                            | % OF<br>MARKS<br>44.00<br>55.00<br>45.00<br>55.00<br>78.00                                                                                                    | % OF<br>MARKS<br>(GROUPS).<br>44.00<br>55.00<br>56.00<br>48.00<br>78.00                                              | INST CODE-<br>BRANCH<br>ABRK_CIV<br>ABRK_CIV<br>ABRK_CIV<br>ABRK_CIV<br>ABRK_CIV<br>ABRK_CSE<br>ABRK_CSE<br>ABRK_CSE<br>ABRK_CSE<br>ABRK_ECE                                                                                                 | STATE IN INDIA<br>(TO WHICH CANDIDATE BELONG<br>TO)<br>AP<br>AP<br>AP<br>AP<br>AP<br>AP<br>AP<br>AP<br>AP<br>AP<br>AP<br>AP<br>AP                                                                   |  |  |  |  |  |
|                                                                                                    | NDIDATE<br>ME<br>ASAD<br>QQQ<br>AA<br>AA<br>XA<br>ZZ<br>VV<br>VER<br>VV<br>VSF<br>JH                                                                  | PRASAD<br>QQQQ<br>AAAA<br>ABRK<br>LKLKFGDSLFK<br>AAAA<br>ZZZZ<br>QWER<br>ZCVV<br>SADF<br>LKJH<br>LKJH                                    | NRI<br>YES<br>NO<br>NO<br>CWG<br>NO<br>NO<br>NO<br>NO<br>NO                                              | DETAILS<br>GENDER CAT.<br>F ST<br>M ST<br>F ST<br>M ST<br>F ST<br>M ST<br>M ST<br>M SC<br>F OC<br>F BC_B                                                                 | OF CANDIDAT                                                                                                    | EAMCET RANK<br>2016<br>-<br>-<br>-<br>-<br>-<br>-<br>-<br>-<br>-<br>-<br>-<br>-<br>-<br>-<br>-<br>-                | % OF<br>MARKS<br>44.00<br>55.00<br>45.00<br>55.00<br>55.00<br>55.00<br>55.00<br>55.00                                                                                                    | % OF<br>MARKS<br>(GROUPS).<br>44.00<br>55.00<br>56.00<br>48.00<br>78.00<br>54.00                                     | INST CODE-<br>BRANCH<br>ABRK_CIV<br>ABRK_CIV<br>ABRK_CIV<br>ABRK_CIV<br>ABRK_CIV<br>ABRK_CSE<br>ABRK_CSE<br>ABRK_CSE<br>ABRK_ECE<br>ABRK_ECE                                                                                                 | STATE IN INDIA<br>(TO WHICH CANDIDATE BELONG<br>TO)<br>AP<br>AP<br>AP<br>AP<br>AP<br>AP<br>AP<br>AP<br>AP<br>AP<br>AP<br>AP<br>AP                                                                   |  |  |  |  |  |
|                                                                                                    | NDIDATE<br>ME<br>ASAD<br>QQQ<br>AA<br>RK<br>FKDJFK<br>AA<br>ZZ<br>VER<br>VV<br>VV<br>SF<br>JH<br>DFG<br>DFG                                           | PRASAD<br>QQQQ<br>AAAA<br>ABRK<br>LKLKFGDSLFK<br>AAAA<br>ZZZZ<br>QWER<br>ZCVV<br>SADF<br>LKJH<br>DFGHJ                                   | NRI<br>YES<br>NO<br>NO<br>NO<br>YES<br>NO<br>NO<br>NO<br>NO<br>YES                                       | DETAILS<br>GENDER CAT.<br>F ST<br>F ST<br>M ST<br>F ST<br>M ST<br>F ST<br>M ST<br>M ST<br>M SC<br>F OC<br>F BC_B<br>F ST                                                 | OF CANDIDAT                                                                                                    | EAMCET RANK<br>2016<br>                                                                                            | \$% OF<br>MARKS<br>44.00<br>55.00<br>45.00<br>55.00<br>78.00<br>78.00<br>54.00<br>98.00                                                                                                    | % OF<br>MARKS<br>(GROUPS).<br>44.00<br>55.00<br>56.00<br>48.00<br>78.00<br>54.00<br>98.00                            | INST CODE-<br>BRANCH<br>ABRK_CIV<br>ABRK_CIV<br>ABRK_CIV<br>ABRK_CIV<br>ABRK_CIV<br>ABRK_CSE<br>ABRK_CSE<br>ABRK_ECE<br>ABRK_ECE<br>ABRK_ECE                                                                                                 | STATE IN INDIA<br>(TO WHICH CANDIDATE BELONG<br>TO)<br>AP<br>AP<br>AP<br>AP<br>AP<br>AP<br>AP<br>AP<br>AP<br>AP<br>AP<br>AP<br>AP                                                                   |  |  |  |  |  |
| PR<br>PR<br>QC<br>AA<br>AB<br>JD<br>AA<br>ZZ<br>QV<br>ZC<br>QV<br>ZC<br>AA<br>AB<br>JD<br>AA<br>AB<br>JD<br>AA<br>AB<br>JD<br>AA<br>AB<br>JD<br>AA<br>AB<br>JD<br>AA<br>AB<br>JD<br>AA<br>AB<br>AA<br>AB<br>AA<br>AB<br>AA<br>AB<br>AA<br>AB<br>AA<br>AA                                                                                                    | NDIDATE<br>ME<br>ASAD<br>20Q<br>AA<br>RK<br>FKDJFK<br>AA<br>YER<br>VV<br>VSF<br>JH<br>DFG<br>AA                                                       | PRASAD<br>QQQQ<br>AAAA<br>ABRK<br>LKLKFGDSLFK<br>AAAA<br>ZZZZ<br>QWER<br>ZCVV<br>SADF<br>LKIH<br>DFGHJ<br>SSSS                           | NRI<br>YES<br>NO<br>NO<br>CWG<br>NO<br>YES<br>NO<br>NO<br>NO<br>NO<br>NO<br>NO                           | DETAILS<br>GENDER CAT.<br>F ST<br>M ST<br>F ST<br>M ST<br>F ST<br>M ST<br>F ST<br>M SC<br>E ST<br>F ST<br>F ST                                                           | OF CANDIDAT                                                                                                    | EAMCET RANK<br>2016<br>                                                                                            | % OF<br>MARKS<br>44.00<br>55.00<br>45.00<br>55.00<br>78.00<br>98.00<br>98.00<br>88.00                                                                                                    | % OF<br>MARKS<br>(GROUPS).<br>44.00<br>55.00<br>56.00<br>48.00<br>78.00<br>54.00<br>98.00<br>87.00                   | INST CODE-<br>BRANCH<br>ABRK_CIV<br>ABRK_CIV<br>ABRK_CIV<br>ABRK_CIV<br>ABRK_CIV<br>ABRK_CSE<br>ABRK_CSE<br>ABRK_CSE<br>ABRK_ECE<br>ABRK_ECE<br>ABRK_ECE<br>ABRK_ECE                                                                         | STATE IN INDIA<br>(TO WHICH CANDIDATE BELONG<br>TO)<br>AP<br>AP<br>AP<br>AP<br>AP<br>AP<br>AP<br>AP<br>AP<br>AP<br>AP<br>AP<br>AP                                                                   |  |  |  |  |  |
| PR<br>QC<br>AA<br>AB<br>JD<br>AA<br>ZZ<br>QV<br>ZC<br>AC<br>AC<br>AA<br>AA<br>AA<br>AA<br>AA<br>AA<br>AA<br>A                                                                                                    | NDIDATE<br>ME<br>ASAD<br>QQQ<br>AA<br>AA<br>KK<br>FKDJFK<br>AA<br>AA<br>VV<br>V<br>V<br>V<br>V<br>V<br>V<br>V<br>V<br>V<br>V<br>V<br>V<br>V<br>V<br>V | PRASAD<br>QQQQ<br>AAAA<br>ABRK<br>LKLKFGDSLFK<br>AAAA<br>ZZZZ<br>QWER<br>ZCVV<br>SADF<br>LKIH<br>DFGHJ<br>SSSS<br>AAAA                   | NRI<br>YES<br>NO<br>NO<br>CWG<br>NO<br>NO<br>YES<br>NO<br>NO<br>NO<br>YES<br>NO<br>NO                    | DETAILS<br>GENDER CAT.<br>F ST<br>F ST<br>M ST<br>F ST<br>F ST<br>M ST<br>M SC<br>F OC<br>F OC<br>F OC<br>F ST<br>F ST<br>F ST<br>F ST<br>F ST                           | JEE MAINS<br>RANK.<br>-<br>-<br>-<br>-<br>-<br>-<br>-<br>-<br>-<br>-<br>-<br>-<br>-<br>-<br>-<br>-<br>-<br>-<br>- | EAMCET RANK<br>2016<br>-<br>-<br>-<br>-<br>-<br>-<br>-<br>-<br>-<br>-<br>-<br>-<br>-<br>-<br>-<br>-<br>-<br>-<br>- | % OF<br>MARKS           44.00           55.00           45.00           55.00           55.00           55.00           58.00           58.00           58.00           58.00           51.00           54.00           58.00           54.00           98.00           12.00 | % OF<br>MARKS<br>(GROUPS).<br>44.00<br>55.00<br>48.00<br>78.00<br>54.00<br>98.00<br>87.00<br>40.00                   | INST CODE-<br>BRANCH<br>ABRK_CIV<br>ABRK_CIV<br>ABRK_CIV<br>ABRK_CIV<br>ABRK_CIV<br>ABRK_CIV<br>ABRK_CSE<br>ABRK_CSE<br>ABRK_ECE<br>ABRK_ECE<br>ABRK_ECE<br>ABRK_ECE<br>ABRK_ECE                                                             | STATE IN INDIA<br>(TO WHICH CANDIDATE BELONG<br>TO)<br>AP<br>AP<br>AP<br>AP<br>AP<br>AP<br>AP<br>AP<br>AP<br>AP<br>AP<br>AP<br>AP                                                                   |  |  |  |  |  |
| PR           PR           QC           AA           JD           AA           JD           AA           JD           AA           JD           AA           JD           AA           JD           AA           JD           AA           JD           AA           QC           AA           QC           AA           AA           AA           AA           AA           AA           AA           AA           AA           AA           AA           AA           AA           AA           AA           AA           AA           AA           AA           AA           AA           AA           AA                                                                                                    | NDIDATE<br>IME<br>ASAD<br>QQ<br>AA<br>RK<br>FKDJFK<br>AA<br>ZZ<br>VER<br>VV<br>VV<br>VV<br>VV<br>SF<br>JH<br>DFG<br>AA<br>AA<br>SGG                   | PRASAD<br>PRASAD<br>QQQQ<br>AAAA<br>ABRK<br>LKLKFGDSLFK<br>AAAA<br>ZZZZ<br>QWER<br>ZCVV<br>SADF<br>LKJH<br>DFGHJ<br>SSSS<br>AAAA<br>GGGG | NRI<br>YES<br>NO<br>NO<br>NO<br>YES<br>YES<br>NO<br>NO<br>NO<br>NO<br>NO<br>NO                           | DETAILS<br>GENDER CAT.<br>F ST<br>F ST<br>M ST<br>F ST<br>F ST<br>F ST<br>M ST<br>M SC<br>F OC<br>F BC_B<br>F ST<br>F ST<br>F ST<br>F ST<br>F ST<br>F SC<br>M ST         | OF CANDIDAT                                                                                                    | EAMCET RANK<br>2016<br>                                                                                            | \$% OF<br>MARKS<br>44.00<br>55.00<br>45.00<br>55.00<br>78.00<br>78.00<br>98.00<br>88.00<br>12.00<br>54.00                                                                                                    | % OF<br>MARKS<br>(GROUPS).<br>44.00<br>55.00<br>56.00<br>48.00<br>78.00<br>78.00<br>98.00<br>87.00<br>40.00<br>54.00 | INST CODE-<br>BRANCH<br>ABRK_CIV<br>ABRK_CIV<br>ABRK_CIV<br>ABRK_CIV<br>ABRK_CIV<br>ABRK_CSE<br>ABRK_CSE<br>ABRK_ECE<br>ABRK_ECE<br>ABRK_ECE<br>ABRK_ECE<br>ABRK_ECE<br>ABRK_ECE                                                             | STATE IN INDIA<br>(TO WHICH CANDIDATE BELONG<br>TO)<br>AP<br>AP<br>AP<br>AP<br>AP<br>AP<br>AP<br>AP<br>AP<br>AP<br>AP<br>AP<br>AP                                                                   |  |  |  |  |  |
| NO         NA           PR         PR           QQ         AA           JD         AAA           JD         AAA           ZZZ         QV           ZCO         AE           L         LK           Z         HJ           JA         AAA           GG         GG           JA         AAA                                                                                                    | NDIDATE<br>ME<br>ASAD<br>QQ<br>AA<br>AA<br>AA<br>YV<br>VV<br>VV<br>VV<br>VV<br>VV<br>VV<br>VV<br>VV<br>VV<br>VV<br>VV<br>VV                           | PRASAD<br>QQQQ<br>AAAA<br>ABRK<br>LKLFGDSLFK<br>AAAA<br>ZZZZ<br>QWER<br>ZCVV<br>SADF<br>LKJH<br>DFGHJ<br>SSSS<br>AAAA<br>GGGG<br>SSJPER  | NRI<br>YES<br>NO<br>NO<br>CWG<br>NO<br>NO<br>YES<br>YES<br>NO<br>NO<br>NO<br>NO<br>NO<br>NO<br>NO<br>PIO | DETAILS<br>GENDER CAT.<br>F ST<br>M ST<br>F ST<br>M ST<br>F ST<br>M ST<br>F ST<br>M SC_B<br>F ST<br>F ST<br>F ST<br>F ST<br>F ST<br>M ST<br>M ST<br>M ST<br>M ST<br>M ST | OF CANDIDAT                                                                                                    | EAMCET RANK<br>2016<br>                                                                                            | % OF<br>MARKS           44.00           55.00           45.00           55.00           55.00           55.00           60.00           54.00           98.00           88.00           12.00           54.00           55.00                                                 | % OF<br>MARKS<br>(GROUPS).<br>44.00<br>55.00<br>48.00<br>78.00<br>54.00<br>87.00<br>40.00<br>54.00<br>55.00          | INST CODE-<br>BRANCH<br>ABRK_CIV<br>ABRK_CIV<br>ABRK_CIV<br>ABRK_CIV<br>ABRK_CIV<br>ABRK_CSE<br>ABRK_CSE<br>ABRK_CSE<br>ABRK_CSE<br>ABRK_ECE<br>ABRK_ECE<br>ABRK_ECE<br>ABRK_ECE<br>ABRK_ECE<br>ABRK_ECE<br>ABRK_ECE<br>ABRK_ECE<br>ABRK_ECE | STATE IN INDIA<br>(TO WHICH CANDIDATE BELONG<br>TO)<br>AP<br>AP<br>AP<br>AP<br>AP<br>AP<br>AP<br>AP<br>AP<br>AP<br>AP<br>AR<br>99<br>AR<br>DL<br>AP<br>AR<br>DL<br>AP<br>AR<br>99<br>AR<br>DL<br>AP |  |  |  |  |  |
| NO         NA           PR         QC           AA         AB           JD         AA           ZZ         QV           ZZ         QV           ZC         QV           ZC         < | NDIDATE<br>ME<br>ASAD<br>QQ<br>AA<br>AA<br>AA<br>YV<br>VER<br>VV<br>VV<br>VSF<br>JH<br>DFG<br>AA<br>AA<br>AA<br>SGG<br>IPER                           | PRASAD<br>QQQQ<br>AAAA<br>ABRK<br>LKLFGDSLFK<br>AAAA<br>ZZZZ<br>QWER<br>ZCVV<br>SADF<br>LKJH<br>DFGHJ<br>SSSS<br>AAAA<br>GGGG<br>SSJPER  | NRI<br>YES<br>NO<br>NO<br>NO<br>YES<br>YES<br>NO<br>NO<br>NO<br>NO<br>NO<br>NO                           | DETAILS<br>GENDER CAT.<br>F ST<br>F ST<br>M ST<br>F ST<br>F ST<br>F ST<br>M ST<br>M SC<br>F OC<br>F BC_B<br>F ST<br>F ST<br>F ST<br>F ST<br>F ST<br>F SC<br>M ST         | OF CANDIDAT                                                                                                    | EAMCET RANK<br>2016<br>                                                                                            | \$% OF<br>MARKS<br>44.00<br>55.00<br>45.00<br>55.00<br>78.00<br>78.00<br>98.00<br>88.00<br>12.00<br>54.00                                                                                                    | % OF<br>MARKS<br>(GROUPS).<br>44.00<br>55.00<br>56.00<br>48.00<br>78.00<br>78.00<br>98.00<br>87.00<br>40.00<br>54.00 | INST CODE-<br>BRANCH<br>ABRK_CIV<br>ABRK_CIV<br>ABRK_CIV<br>ABRK_CIV<br>ABRK_CIV<br>ABRK_CSE<br>ABRK_CSE<br>ABRK_ECE<br>ABRK_ECE<br>ABRK_ECE<br>ABRK_ECE<br>ABRK_ECE<br>ABRK_ECE                                                             | STATE IN INDIA<br>(TO WHICH CANDIDATE BELONG<br>TO)<br>AP<br>AP<br>AP<br>AP<br>AP<br>AP<br>AP<br>AP<br>AP<br>AP<br>AP<br>AP<br>AP                                                                   |  |  |  |  |  |

If any mistake is committed, the details can be modified or deleted.

#### FREEZING OF UPLOADED CANDIDATES

After completion of entries of candidates admitted under management, category A (for SW-2, SW-3 only) and PIO/FN/CIWG admissions under relevant heads, click on **freeze uploading** link. <u>Once the freeze uploading is selected and saved, no more entries are allowed and it is</u> only a one time activity.

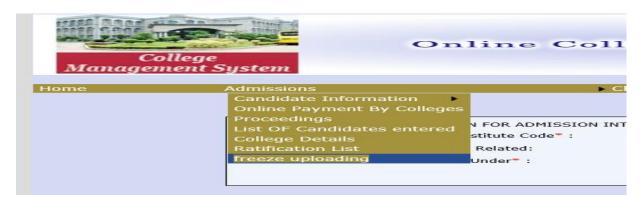

Fill the requisite details and click on save.

| College           | Online College Management System                                     |
|-------------------|----------------------------------------------------------------------|
| Management System | Govt. of AndhraPradesh                                               |
| Home Admissions   | Change Password     Logout                                           |
|                   | APEAMCET - 2016 Welcome ! SVNEEAM555                                 |
| Inst. Code* SVNE  | College Freezing Course* Engineering  Status* Freeze SAVE/UPDATE     |
| College           | Online College Management System                                     |
| Management System | Change Password Logout                                               |
|                   | APEAMCET - 2016 Welcome ! SVNEEAM!  Message from webpage   X         |
| Inst. Code* SVNE  | College Freezi<br>Course" Record has been updated successfully<br>OK |

#### PAYMENT OF PRESCRIBED FEE

11. For payment of prescribed fee, as applicable, click on **Online payment by college**.

| Name of the college:<br>Address:<br>District:<br>Mobile No:<br>Email:<br>Affiliated University:<br>Admission Window:<br>Quota:<br>Admission Related:<br>Payment Details:<br>Last Date:<br>Number Of Students:<br>Late Fee:<br>Total Fee: | SRI VIDYA NIKETAN ENGINEERING COLLEGE<br>SREE SAINATH NAGAR,A RANGAMPET,517102<br>Chittoor<br>0877-2236711<br>svec_principal2005@yahoo.com<br>JNTUA<br>SW1<br>Management<br>Engineering<br>Choose Payment<br>Processing Fee<br>Service fee<br>Regularization fee |
|----------------------------------------------------------------------------------------------------|----------------------------------------------------------------------------------------------------|
|----------------------------------------------------------------------------------------------------|----------------------------------------------------------------------------------------------------|

Select quota of admissions from the drop down list, select the admission related and payment details and click on payment mode. Depending on the number of candidates, their reservation category, qualified or not qualified, admissions made within cut-off date the total fee to be paid will be displayed. However, admissions made after cut-off date, the fee to be paid including the late fee (Rs.2000/- per day) will be displayed.

# PROCESSING FEE PAYMENT THROUGH BILLDESK

For payments through credit/debit/net banking, click on Billdesk option and make payment accordingly. Take a print out of the successful transaction from BILLDESK for the payment received and enclose a copy of it along with the documents to be submitted for scrutiny.

# SUBMISSION OF DOCUMENTS FOR SCRUTINY:

The following documents in support of the admissions made shall be submitted as a spiral binding book.

- 1. College covering letter signed by principal
- 2. Copy of fee payment receipt (Bill desk/APONLINE)
- 3. Notification published in leading news paper
- 4. Printout of Details of candidates uploaded in the webportal signed by principal

# 5. Upload the copies of the documents of the candidates in the same order as per the list at S.No 4

Further, the Principal is requested to follow the above guidelines scrupulously and in case of any doubt they are requested to contact

# 9100998069

If any error is occurred while entering the data kindly mail the error with screen shot

to specialofficerapsche@gmail.com

#### FORGOT PASSWORD:

• A new provision has been given to colleges to register a mobile number of Principal or a person looking after the admissions. All the messages pertaining to counseling or admissions will be sent to the mobile. You can change your password with the link in the screen.

|      | State Council Of Hig                              | gher Education                       |
|------|---------------------------------------------------|--------------------------------------|
|      |                                                   | Govt. of AndhraPradesh 😨             |
| Home | College Change Password                           |                                      |
|      |                                                   | APEAMCET - 2016 Welcome ! AUCPSF8888 |
|      | College Mobile Numb                               | ber Registration                     |
|      |                                                   |                                      |
|      | College Code/Institute Code" :                    |                                      |
|      | College Code/Institute Code* :<br>SMS to Mobile:* |                                      |

 If password is forgotten, the password can be obtained to the registered mobile using the Forgot Password link on the home page.
 Select type of user as college, Provide the user Id and furnish the mobile number registered earlier and click on Get New password.

|                      | State Council Of Higher Education<br>Govt. of AndhraPradesh                                                                                                    |                                                                                                    |  |  |
|----------------------|----------------------------------------------------------------------------------------------------|----------------------------------------------------------------------------------------------------|--|--|
| Click on<br>the link | Browser Settings<br>Best viewed with Internet Explorer 9.0 & above with Compatibility View<br>Settings.<br>Foraot Your Password(click here to reset)<br>(or) Contact DTE Administrator with your details, to reset your password.<br>Security Alert<br>For security reasons it is advisable that<br>• After completing the work, Always LOGOUT properly and close the<br>Browser. | Login<br>Type of User College<br>User ID AUCPSF8888<br>Password<br>Center Code AUCPSF<br>Enter Text<br>(as shown in<br>image below)<br>PZFQ8W ×<br>Sign-In |  |  |
|                      | A new provision has been given to colleges to registe<br>or a person looking after the admissions. All the me                                                                                                    | •                                                                                                    |  |  |
| (                    | or admissions will be sent to the mobile. You can char<br>in the screen.                                                                                                    |                                                                                                    |  |  |

| -                                  | State Council Of Higher Education |                            |                          |  |  |  |
|------------------------------------|-----------------------------------|----------------------------|--------------------------|--|--|--|
|                                    |                                   |                            | Govt. of AndhraPradesh 🧐 |  |  |  |
| Home                               | College                           | Change Password            | Logout                   |  |  |  |
| College Mobile Number Registration |                                   |                            |                          |  |  |  |
|                                    | Coll                              | ege Code/Institute Code* : |                          |  |  |  |
|                                    |                                   | SMS to Mobile:*            |                          |  |  |  |
|                                    |                                   | UPDATE                     |                          |  |  |  |

• If password is forgotten, the password can be obtained to the registered mobile using the **Forgot Password** link on the home page.

Select type of user as college, Provide the user Id and furnish the mobile number registered earlier and click on Get New password.

|                      | State Council Of Higher Education<br>Govt: of AndhraPradesh                                                                                                    |  |  |  |
|----------------------|----------------------------------------------------------------------------------------------------|--|--|--|
| Click on<br>the link | Browser Settings<br>Best viewed with Internet Explorer 9.0 & above with Compatibility View<br>Settings.<br>Forgot Your Password (click here to reset)<br>(or) Contact DTE Administrator with your details, to reset your password.<br>Security reasons it is advisable that<br>• After completing the work, Always LOGOUT properly and close the<br>Browser.<br>PZFQ8W ×<br>image below) |  |  |  |
|                      | State Council of Higher Education<br>Sort of Andhra pradesh<br>APECET - 2016 Andhra Pradesh State Council of Higher Education                                                                                                    |  |  |  |
|                      |                                                                                                    |  |  |  |
|                      | Forgot your password ?<br>To reset your password, enter the following details that you have registerd with DTE.<br>Note : Generated Password contains alphanumeric characters. Ex : fDk1kvuS24<br>Type of User College  User Name                                                                                                    |  |  |  |
|                      | SMS to Mobile                                                                                                    |  |  |  |
|                      | Wait for some time to get the SMS.<br>If no SMS is received within 30 minutes, please try again OR Contact DTE.<br>Get New Password<br>Note : Mobile Number should match to the data submitted (if any) earlier. Otherwise, Contact DTE for further assistance.                                                                                                    |  |  |  |
| •                    |                                                                                                    |  |  |  |

 Password shall be maintained confidential to ensure correctness of entries and misuse by others.

Address for submission of supporting documents

The Special Officer CETs, A. P. State Council of Higher Education, 3<sup>rd</sup>, 4<sup>th</sup> and 5<sup>th</sup> Floors, Neeladri Towers 6<sup>th</sup> Bettalion Road, Atmakur Village Mangalagiri Guntur – 522503.

# PROCEEDINGS for the ratification/rejection of admissions made

9. After verification of eligibility criteria, the Council will inform the date from which approval proceedings can be downloaded through the website.

# **REVISED DATES FOR MANAGEMENT / PIO/FN/CIWG QUOTA OF ADMISSIONS**

| Last date for uploading details of Management/Convener/<br>PIO/FN/CIWG quota of seats in the web portal -Without<br>late fee | <mark>06.03.2021</mark> |
|----------------------------------------------------------------------------------------------------|-------------------------|
| Last date for payment of processing fee without late fee.                                                                    | <mark>06.03.2021</mark> |
| Last date for uploading details of Management/Convener/                                                                      | <mark>16.03.2021</mark> |
| PIO/FN/CIWG quota of seats in the web portal – With late                                                                     |                         |
| fee of Rs.2000/- per day                                                                                                    |                         |
| Last date for freezing of uploaded details with late fee                                                                     | 16.03.2021              |
| Last date for payment of processing fee with late fee                                                                        | <mark>16.032021</mark>  |
| Last date for uploading scanned copies of certificates in                                                                    | From 18.03.20 to        |
| APSCHGE portal                                                                                                    | <mark>25.03.21</mark>   |
|                                                                                                    |                         |
|                                                                                                    |                         |
| MANAGEMENT QUOTA, PIO/FN/CIWG QUOTA https://apcatbspot.nic.in                                                                |                         |
| OF ALL COLLEGES                                                                                                    |                         |

# **PROCESSING FEE TO BE PAID**

| Status of the candidate                                 | OC/BC              | SC/ST          |
|---------------------------------------------------------|--------------------|----------------|
| Qualified in CET concerned                              | 1200/-             | 600/-          |
| Not qualified/not appeared in CET concerned             | 1600/-             | 1000/-         |
| For 15% seats of FN/PIO/CNWGF                           | 5,000/-            | 5,000/-        |
| Late fee levied after the stipulated date but up to day | the cut-off date : | Rs.2,000/- per |